## <span id="page-0-0"></span>RDD and diff-in-diff

### Silje Synnøve Lyder Hermansen

08-12-2020

Silje Synnøve Lyder Hermansen **RDD** and diff-in-diff **18-12-2020** 1/64

## <span id="page-1-0"></span>[Regression discontinuity design \(RDD\)](#page-1-0)

### Basic assumption

**RDD assumes a running variable (**x**) with a cut point (**c**) beyond which treatment is assigned (**D**).**

$$
D_i = \begin{cases} 1 & \text{if } x_i \geq c \\ 0 & \text{if } x_i < c \end{cases} \tag{1}
$$

## **Distinction**

### **It has a flavor of logit or propensity scores, but there are some differences:**

- $\blacktriangleright$  **logit** : x (not y) is not latent and we know the cutpoint: Both are observed and included as a predictors.
- **In matching** : we have no control/treatment group. However, we assume that units on either side of the treatment are increasingly similar as their x is similar.
- $\Rightarrow$  Supposes clear rules with little administrative discretion.

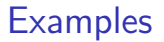

**Administrative data are perfect:** You have some rule that kicks in at a specific threshold for otherwise almost identical observations.

- ighthroad test scores on school admission, restrictions on class size
- $\blacktriangleright$  legal drinking age on alcohol related deaths
- $\blacktriangleright$  election of candidates in close races

## Two ways of understanding RDD

#### **Individuals close to the threshold are interchangeable**

 $\rightarrow$  in a small window, you have a treatment and a control group.

- $\triangleright$  x is a bottleneck: the relationship between D and Y is confounded by x, but all other confounders only influence Y through  $x$ .
- $\rightarrow$  conditioning on x is sufficient to isolate the causal effect.

## Two ways of understanding RDD

**X is a confounder ...so we only control for X**

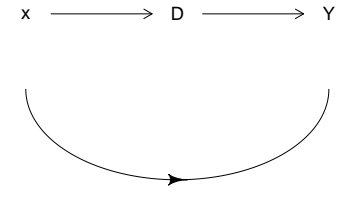

Silje Synnøve Lyder Hermansen **RDD** and diff-in-diff **1998** 12-2020 7/64

Two designs

**We distinguish between two designs depending on how probable the treatment is:**

- **In sharp** RD: assignment is *deterministic*
- **Fuzzy** RD: assignment is *probabilistic*

## A visual representation

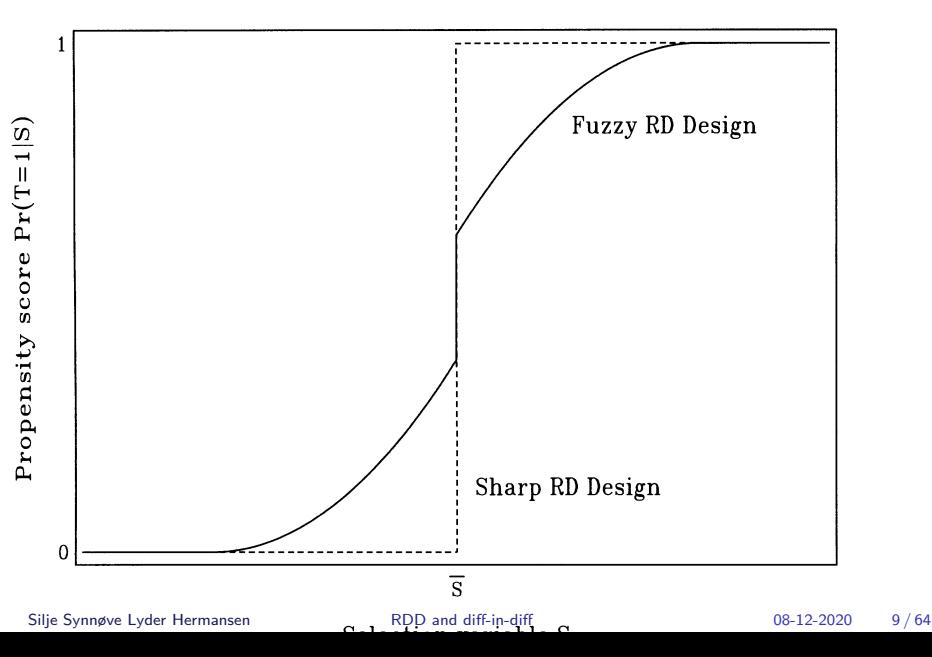

<span id="page-9-0"></span>[Sharp RDD](#page-9-0)

## [Sharp RDD](#page-9-0)

Silje Synnøve Lyder Hermansen **RDD** and diff-in-diff **18-12-2020** 10/64

<span id="page-10-0"></span>[Sharp RDD](#page-9-0) [The basic model](#page-10-0)

### [The basic model](#page-10-0)

### The basic model

### **We assume the relationship between x and y is linear and the treatment is deterministic**

$$
y_i = \alpha + \rho \times D_i + \gamma \times x_1 + e_i \tag{2}
$$

⇒ The treatment is reported by *ρ*

```
What is the treatment effect of legal drinking age (D) on
deaths (y)?
##Load the data from my website: file df_ch4.rda
download.file(
  "https://siljehermansen.github.io/teaching/stv4020b/df ch4.i
              "df_ch4.rda")
```

```
load("df_ch4.rda")
```

```
#Outcome: y
df$all
```
*#Running variable x* df**\$**age <- df**\$**agecell **-** 21 *#Center at cut point*

```
#Recoding into a treatment variable D
df$over21 <- ifelse(df$agecell >= 21 , 1, 0)
```
Silje Synnøve Lyder Hermansen and [RDD and diff-in-diff](#page-0-0) and controller the COS-12-2020 13/64

What is the treatment effect of legal drinking age  $(D)$  on deaths  $(y)$ ?

```
#Estimate the model
mod1 <- lm(all ~
             over21 + #Treatment (D)
             age,
           df)
```
What is the treatment effect of legal drinking age  $(D)$  on deaths  $(v)$ ? *#Results* **summary**(mod1)

## ## Call: ##  $lm(formula = all ~ over21 + age, data = df)$ ## ## Residuals: ## Min 1Q Median 3Q Max ## -5.0559 -1.8483 0.1149 1.4909 5.8043 ## ## Coefficients: ## Estimate Std. Error t value Pr(>|t|) ## (Intercept) 91.8414 0.8050 114.083 < 2e-16 \*\*\* ## over21 7.6627 1.4403 5.320 3.15e-06 \*\*\*  $\#$ # age  $-0.9747$   $0.6325$   $-1.541$   $0.13$ <br>  $\therefore$  Silie Synnøve Lyder Hermansen<br>  $\therefore$  Silie Synnøve Lyder Hermansen ## --- Silje Synnøve Lyder Hermansen [RDD and diff-in-diff](#page-0-0) 08-12-2020 15 / 64 What is the treatment effect of legal drinking age  $(D)$  on deaths  $(y)$ ?

```
#What is the treatment effect?
rho = mod1$coefficients["over21"]
paste("The treatment effect is",
      round(rho, 1),
      "more young people dying (per 100.000)",
      "when legal drinking age of 21 years is reached.")
```
##  $[1]$  "The treatment effect is 7.7 more young people dying (per 100.000)

# What is the treatment effect of legal drinking age  $(D)$  on deaths  $(y)$ ?

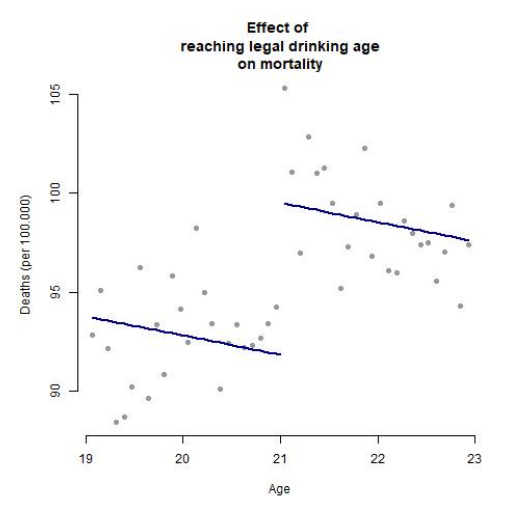

## Is that all?

#### **This is true on two conditions**

- 1. **no omitted variable bias**: x must capture all influence on D.
- 2. **the continuity assumption**: x must have a continuous effect on y

<span id="page-18-0"></span>[Sharp RDD](#page-9-0) [The continuity assumption](#page-18-0)

### [The continuity assumption](#page-18-0)

## The continuity assumption

### **Sometimes we may pick up a smooth non-linear change by dummy coding**

. . . that's not a regression discontinuity.

## Ensuring linear effect

#### **We can obtain a linear effect in two ways:**

- recode the  $x \rightarrow$  parametric approach
- **If** consider a sufficiently small window  $\rightarrow$  non-parametric approach

## Ensuring linear effect: parametric approach

Recode the x

### **We can create a curvilinear effect of x using polynomials** (e.g.:)

$$
y_i = \alpha + \rho D_i + \gamma_1 x_i + \gamma_2 x_i^2 \tag{3}
$$

```
df$age2 <- df$age^2
mod2 <- lm(all ~ over21 + age + age2,
           df)
```
## Recode the x: polynomials

### **We can create a curvilinear effect of x using polynomials** (e.g.:)

$$
y_i = \alpha + \rho D_i + \gamma_1 x_i + \gamma_2 x_i^2 \tag{4}
$$

df**\$**age2 <- df**\$**age**^**2 mod2 <- **lm**(all **~** over21 **+** age **+** age2, df)

 $\Rightarrow$  Here, x has a curved effect on both sides of the treatment.

Silje Synnøve Lyder Hermansen and [RDD and diff-in-diff](#page-0-0) and most controlled by 08-12-2020 24 / 64

## Recode the x: polynomial

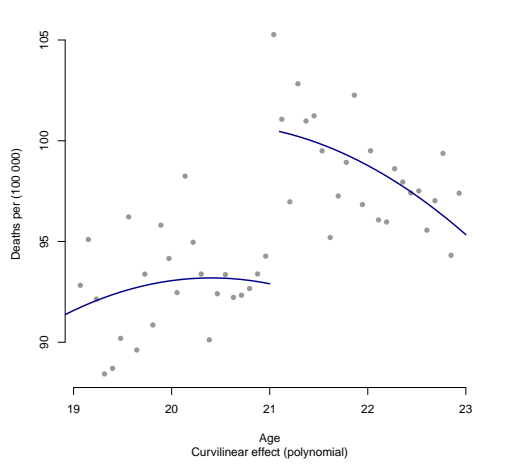

**Treatment effect of legal drinking**

Silje Synnøve Lyder Hermansen **RDD** and diff-in-diff **18-12-2020** 25/64

## Recode the x: interaction

#### **We can assume x has different effects on each side of the treatment**

$$
y_i = \alpha + \rho D_i + \gamma x_i + \delta x_i D_i \tag{5}
$$

 $\Rightarrow$  we center the x on the cutpoint  $(x<sub>i</sub> − c) \rightarrow ρ$  still reports the change at the cutpoint.

### **In R:**

mod3 <- **lm**(all **~** over21 **\*** age, df)

Silje Synnøve Lyder Hermansen and [RDD and diff-in-diff](#page-0-0) and most controlled by 08-12-2020 26 / 64

## Recode the x: interaction

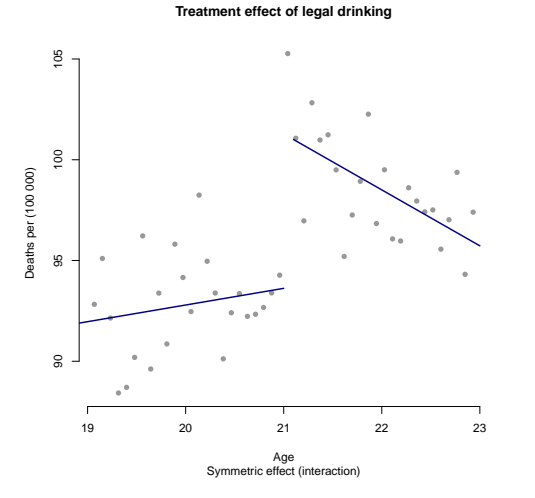

## Extrapolation

### **We do this to estimate the effect at the cutpoint (***ρ***)**

**I** but we can also extrapolate y beyond the cutpoint with x:  $\rho + \delta(x - c)$ 

## Ensuring linear effect: non-parametric approach

## **Bandwidth**

- recoding the  $x$  is a parametric approach.
- $\triangleright$  subsetting the data to tweak the window around the cutpoint is a **non-parametric approach.**

 $\Rightarrow$  As the window becomes smaller, the shape of the x-effect matters less and less.

## Bandwidth : the idea

### **If the span of** x **around** c **is sufficiently small, there is no problem with non-linearity**

 $\blacktriangleright$  There's a tradeoff between linearity and statistical power (we need sufficient N).

## Bandwidth : how do we choose it?

#### **We try out different bandwidths**

```
\blacktriangleright We can do it by hand
mod4 <- lm(all ~ over21 + age,
             df[df$agecell > 20 & df$agecell < 22,])
```
 $\Rightarrow$  When you narrow down, do you get a weaker or stronger effect?

## Bandwidth : how do we choose it?

**When narrowing down the window around the cutpoint, we'd expect a stronger effect.**

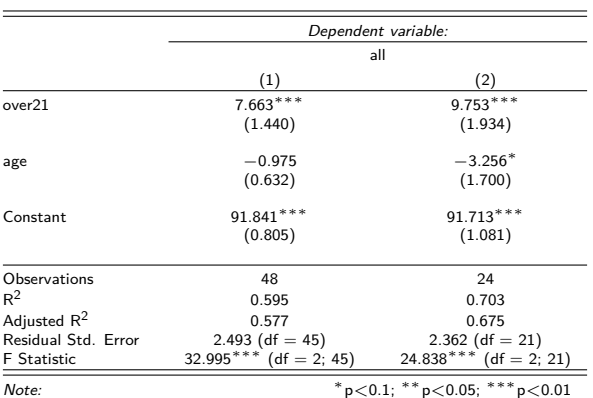

Table 1:

 $\Rightarrow$  A trade-off with size of the data (and thus statistical power).

Silje Synnøve Lyder Hermansen **RDD** and diff-in-diff **18-12-2020** 33/64

## Bandwidth : how do we choose it?

#### **We try out different bandwidths**

- $\blacktriangleright$  We can do it by hand
- $\blacktriangleright$  ... or we can make an algorithm do it:
	- $\blacktriangleright$  run a local weighted regression line
	- $\blacktriangleright$  bandwidth is estimated accordingly

 $\Rightarrow$  the point is to show robustness, not p-hack!

## Omited variable bias

#### **We want to make certain that**

- $\triangleright$  D has an effect on  $y$  :
- $\rightarrow$  is there really a cutpoint? Try out placebos!
	- $\triangleright$  treatment was indeed assigned at the cutpoint:
- $\rightarrow$  is there unnatural clustering around one side?
	- $\triangleright$  treatment has impact on outcome but not other pre-treatment covariates
- $\rightarrow$  check for balance/is there a similar "bump" for covariates? (bad news)

<span id="page-35-0"></span>[Fuzzy RD](#page-35-0)

## [Fuzzy RD](#page-35-0)

Silje Synnøve Lyder Hermansen **RDD** and diff-in-diff **1996** 08-12-2020 36 / 64

[Fuzzy RD](#page-35-0)

## Fuzzy RD

### **Often the** D **increases the probability of a treatment, but we don't know!**

 $\Rightarrow$  This is a Instrumental Variable approach (more on Thursday)

<span id="page-37-0"></span>[Fuzzy RD](#page-35-0) [The exam school example](#page-37-0)

### [The exam school example](#page-37-0)

## The exam school example: plan A

**What's the effect of being around other good students on my 7th grade test scores?**

$$
y = \alpha + \beta_1 \bar{x} + \beta_2 x + e
$$

- $\triangleright$   $\bar{x}$ : classmates' test scores in 4th grade (pre-treatment)
- $\blacktriangleright$  x: my test scores in 4th grade

## The exam school example: plan A

**What's the effect of being around other good students on my 7th grade test scores?**

- $\rightarrow \gamma = \alpha + \beta_1 \bar{x} + \beta_2 x + e$
- $\triangleright$   $\bar{x}$ : classmates' test scores in 4th grade (pre-treatment)
- $\blacktriangleright$  x: my test scores in 4th grade
- $\Rightarrow$  This is not a random assignment!

## The exam school example: plan B

#### **Let's use the re-shuffeling due to exam schools.**

- $\blacktriangleright$   $y = \alpha + \beta_1 D + \beta_2 R + e$
- $\triangleright$  D: my assignment to a school
- $\blacktriangleright$  R: my admittance exam results
- $\Rightarrow$  This is a even less random assignment!

## The exam school example: plan B

#### **Let's use the re-shuffeling due to exam schools.**

- $\blacktriangleright$   $\psi = \alpha + \beta_1 D + \beta_2 R + e$
- $\triangleright$  D: my assignment to a school
- $\blacktriangleright$  R: my admittance exam results

 $\Rightarrow$  This is a even less random assignment! (although it is the reduced-form of plan C)

## The exam school example: plan C

#### **Yes, let's use the re-shuffling due to exam schools.**

 $\triangleright$   $\bar{x} = \alpha + \beta_1 D + \beta_2 R + e$ 

 $\rightarrow$  predicted treatment assignment  $(\tilde{x})$  as a function of my admittance scores  $(R)$  and the resulting admittance (or not)  $(D)$ .

 $\blacktriangleright$   $y = \alpha + \gamma \tilde{x} + \beta R + e$ 

 $\rightarrow$  insert the part of classmate abilities due to my school admittance and control away my admittance scores  $(R)$ 

 $\Rightarrow$  The treatment effect of classmates is expressed by  $\gamma$ !

Silje Synnøve Lyder Hermansen **RDD** and diff-in-diff **18-12-2020** 13/64

## In brief

x has a unique effect on D. I'm interested in the effect of  $\bar{x}$  on y, but x is completely endogenous:

 $\blacktriangleright$   $\mathsf{y} = \alpha + \phi \bar{\mathsf{x}} + \beta_2 \mathsf{x} + \mathsf{e}$ 

**I use treatment as an instrument. We do this in two steps**

$$
\blacktriangleright \text{ step 1: } \bar{x} = \alpha_1 + \phi D + \beta_1 x + e_1
$$

$$
\bullet \text{ step 2: } y = \alpha_2 + \gamma \tilde{x} + \beta_2 x + e_2
$$

 $\Rightarrow \gamma$  is the causal effect of D in a fuzzy design.

<span id="page-44-0"></span>[Differences-in-differences](#page-44-0)

## [Differences-in-differences](#page-44-0)

### <span id="page-45-0"></span>[Definition: Comparing two differences](#page-45-0)

## Definition: Differences-in-differences

**Treatment and control groups may differ in many ways (they are not randomly assigned)**

- $\blacktriangleright$  Pre-treatment: They move in parallel
- $\blacktriangleright$  Post-treatment: They diverge
- $\Rightarrow$  Treatment effect is that difference
- $\Rightarrow$  Assumes they would have otherwise continued in parallel

## What differences?

#### **Diff-in-diff is based on two comparisons**

- $\blacktriangleright$  the difference pre- and post treatement within each unit
- $\blacktriangleright$  the difference *between* the treatment and control groups
- $\Rightarrow$  based on panel data (units are observed several times).

## Example: States' monetary policy and number of banks

**Take the differences between number of banks in two districts in Missisippi**

- ▶ **Pre-treatment:** District 6 had 135 banks, while district 8 had 165.
- **Treatment:** District 6 provided money to banks, while district 8 did not.
- **Post-treatment:** After a year district 6 had 121 banks, while district 8 had 132
- $\Rightarrow$  What was the treatment effect?

## Example: States' monetary policy and number of banks

### **The two districts started out differently**

- $\triangleright$  within-unit difference: Number of banks before and after the crisis in each district.
- District 6:  $121 135 = -14$ : District 8:  $132 165 = -33$ 
	- $\blacktriangleright$  between-unit differences: take the difference between the two.
- $-14 (-33) = 19$
- $\Rightarrow$  Basically a 2-by-2 table

<span id="page-50-0"></span>[Differences-in-differences](#page-44-0) [How to do it?](#page-50-0)

### [How to do it?](#page-50-0)

### Interaction effects

**In a regression, these differences are represented by an interaction term between two dummies**

$$
y_i = \alpha + \beta_1 T_i + \beta_2 P + \beta_3 T_i P_i \tag{6}
$$

 $\triangleright$  P represents post-treatment effect: differences within units

- $\triangleright$  T represents the treatment group: differences *between* units
- $\triangleright$   $\beta_3$  is the causal effect

### Data

#### **Data requirements**

- $\triangleright$  Requires panel data  $\rightarrow$  which means correcting the standard errors.
- $\triangleright$  Common panel types: state-year/administrative unit-time period; people over time . . .
- $\Rightarrow$  we want to know the trend before and after the break

### <span id="page-53-0"></span>[Another example: drinking age and death](#page-53-0)

## Another example: drinking age and death

**Does the legal drinking age has an effect on death rates among the young?**

- $\blacktriangleright$  y is number of deaths per 100 000
- $\blacktriangleright$  P is post-treatment dummy
- $\blacktriangleright$   $\top$  is dummies for states
- $\blacktriangleright$  trend is year dummies

```
##Load the data from my website: file df_ch5.rda
```
**download.file**(

```
"https://siljehermansen.github.io/teaching/stv4020b/df_ch5.i
"df_ch5.rda")
```
# Another example: step  $1 \rightarrow$  calculate differences

The authors have two tricks:

- $\blacktriangleright$  Hardcode the interaction effect (dummy before/after treatment)
- $\blacktriangleright$  They remove the intercept to retain all dummies

```
#Load the data
load("df_ch5.rda")
##with intercept
mod <- lm(mrate ~ legal +
             state +
             year_fct,
          df)
##without intercept; with all dummies
mod <- lm(mrate ~ 0 +
             legal +
             state +
             year fct,
 Silje Synnøve Lyder Hermansen RDD and diff-in-diff CHO 88-12-2020 56 / 64
```
## Another example: step  $2 \rightarrow$  calculate errors

Calculate robust standard errors:

**library**(clubSandwich)

## Warning: package 'clubSandwich' was built under R version 4

## Registered S3 method overwritten by 'clubSandwich':

## method from

## bread.mlm sandwich

```
vcov <- vcovCR(mod, cluster = df[["state"]],
               type = "CR2")robust <- coef_test(mod, vcov = vcov)$SE
```
Silje Synnøve Lyder Hermansen [RDD and diff-in-diff](#page-0-0) 08-12-2020 57 / 64

### Another example: step  $3 \rightarrow$  interpretation

Display the results and interpret:

```
library(stargazer)
stargazer(mod, se = robust,
                     omit = "state|year",
                     type = "html".out = "regtable.html")
```
### Another example: step  $3 \rightarrow$  interpretation

Table 2: Death rates among young as a function of legal drinking age

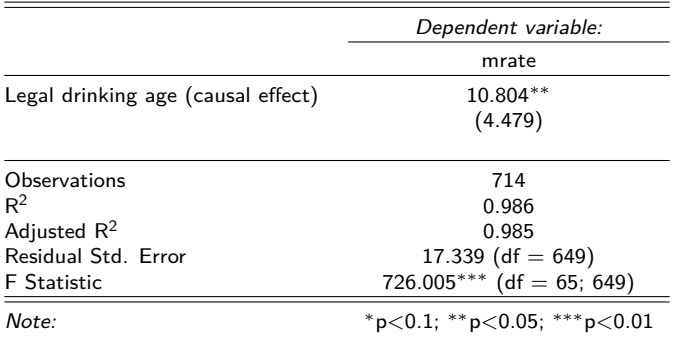

 $\Rightarrow$  What did we find?

Silje Synnøve Lyder Hermansen and [RDD and diff-in-diff](#page-0-0) and most controlled by 08-12-2020 59 / 64

<span id="page-59-0"></span>[Differences-in-differences](#page-44-0) [The parallel trends assumption](#page-59-0)

### [The parallel trends assumption](#page-59-0)

### Main assumption

**Units can be different, but – absent treatment – they must follow the same trend** (hence the panel data).

 $\triangleright$  The regression assumes a counterfactual  $\rightarrow$  remember the extrapolation.

### Main assumption: The way around

#### **When we have several treated and control units they can follow** .

- $\blacktriangleright$  individual trend lines.
- $\blacktriangleright$  ... that are modeled as deviations from one unique trend

## Main assumption: The way around

### **When we have several treated and control units they can follow** .

- $\blacktriangleright$  individual trend lines.
- $\blacktriangleright$  ... that are modelled as deviations from one unique trend

 $\Rightarrow$  We do that with an interaction effect!

```
mod <- lm(mrate ~ 0 +
            legal +
             state *
            year_fct,
          df)
```
### <span id="page-63-0"></span>Last fix

### **If our units are in fact several units** (say, populations in states)

 $\blacktriangleright$  we can use weights

 $\Rightarrow$  There's a trade-off: treatment is at the unit level, statistical power at the subunit level.